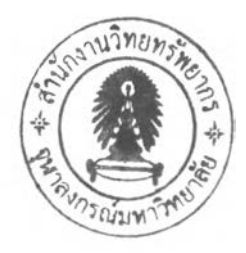

## บทสรุปและข้อเสนอแนะ

**5.1 ผลจากงานวิจัย**

งานวิจัยนี้ได้ศึกษาถึงวิธีการนำเข้าข้อมูล การปรับแก้ค่าความคลาดเคลื่อนต่างๆ วิธีการ ประมวลผลเสันฐานจีพีเอส รวมไปจนถึงการพัฒนาซอฟต์แวร์สำหรับประมวลผลเสันฐานจีพีเอส ทั้งแบ บ สถิตและแบ บ สถิตอย่างเร็วด้วยภาษา Matlab โดยผู้วิจัยได้พัฒ นาซอฟต์แวร์ต่อจาก ซอฟต์แวร์ด้นแบบของ ดร.เฉลิมชนม์ สถิระพจน์ ซึ่งใช้ภาษา Matlab ในการพัฒนา ซอฟต์แวร์ ด้นแบบนั้นมีคุณสมบัติดังต่อไปนี้

- สามารถประมวลผลเส้นฐานจีพีเอส ด้วยวิธีสถิต (ทั้งแบบสถิตและแบบสถิตอย่างเร็ว) สำหรับข้อมูลเฟสของคลื่นส่งจากข้อมูลความถี่เดียว โดยใช้เทคนิคค่าต่างครั้งที่สอง

- ประมวลผลเส้นฐาน จากข้อมูลที่มีจำนวนดาวเทียมเท่ากันตลอดช่วงการรับสัญญาณ

- แสดงผลที่ได้จากการคำนวณในรูปแบบของข้อมูลตัวเลขเช่น เวคเตอร์ระหว่างจุดสองจุด ในระบบพิกัดฉาก เวคเตอร์ของเส้นฐานในระบบพิกัดฉาก ความยาวของเส้นฐาน และส่วน เบี่ยงเบนมาตรฐานของเวคเตอร์เส้นฐาน เป็นด้น

- ซอฟต์แวร์ไม่สามารถปรับแก้ค่าคลาดเคลื่อนที่เถิดจากคลื่นหลุด (Cycle Slip) ได้

-มีวิธีการใช้งานที่ซับช้อน ต้องมีการตั้งค่าต่างๆ เช่น ตำแหน่งของไฟล์ที่เก็บข้อมูล เป็น ด้น แก้วเก็บไว้ในรูปแบบไฟล์ของ Matlab

โดยผู้วิจัยได้พัฒนาต่อจากซอฟต์แวร์ด้นแบบให้มีความสามารถมากขึ้นในการประมวลผล ข้อมูลเส้นฐานจีพีเอส โดยพัฒนาเพิ่มขึ้นในส่วนต่างๆดังนี้

- สามารถประมวลผลเส้นฐาน โดยยอมให้มีการเปลี่ยนแปลงจำนวนดาวเทียมในช่วงการ รับสัญญาณได้โดยในข้อมูลของดาวเทียมแต่ละดวงต้องมีการรังวัดต่อเนื่องกันตลอดไม่มีการเว้น ช่วงของข้อมูล

- สามารถแสดงผลที่ได้จากการคำนวณในรูปแบบของข้อมูลตัวเลข และสามารถแสดงผล ของข้อมูลการหาค่าต่างครั้งที่สองและการหาค่าต่างครั้งที่สามในรูปของกราฟเส้นได้

- สามารถลดความคลาดเคลื่อนที่เกิดจากคลื่นหลุด (ข้อมูลการรังวัดต้องมีความต่อเนื่องกัน และยอมให้มีคลื่นหลุดเพียง 1 แห่งเท่านั้น) โดยใช้เทคนิคการหาค่าต่างครั้งที่สามในการตรวจจับ และหาขนาดโดยเทคนิคการหาค่าต่างครั้งที่สอง รวมถึงการลดความคลาดเคลื่อนที่เกิดจากชั้น ำบรรยากาศ และความคลาดเคลื่อนต่างๆ ยกเว้นความคลาดเคลื่อนที่เกิดจากคลื่นหลายวิถี (Multipath)

- ได้พัฒนาให้มีส่วนที่เชื่อมต่อกับผู้ใช้งาน (Graphic User Interface) โดยมีลักษณะการใช้ งานที่ง่ายคล้ายกับการใช้งานของซอฟต์แวร์ต่างๆในระบบปฏิบัติการ Windows

จากบันได้ทำการทดสอบซอฟต์แวร์ที่ได้พัฒนาขึ้นกับข้อมูลต่างๆ โดยใช้ข้อมูลที่ไม่มี ความคลาดเคลื่อนจากคลื่นหลุด (ทั้งแบบที่มีจำนวนดาวเทียมเท่ากันและจำนวนดาวเทียมไม่ เท่ากัน) ข้อมูลที่มีความคลาดเคลื่อนจากคลื่นหลุด และข้อมูลแบบสถิตที่มีความยาวของข้อมูล 60 นาที ซึ่งผลจากการประมวลผลด้วยซอฟต์แวร์ที่พัฒนาขึ้นนั้นได้ถูกนำไปเปรียบเทียบกับผลที่ได้ จากซอฟต์แวร์ SKI-Pro version 2.5 ซึ่งเป็นซอฟต์แวร์เชิงพาณิชย์ที่ใช้กันอย่างแพร'หลายทั่วโลก ผลที่ได้จากการเปรียบเทียบแสดงให้เห็นอย่างชัดเจนว่าซอฟต์แวร์ที่พัฒนาขึ้นสามารถให้ค่า ความถูกต้องในระดับเดียวกันกับซอฟต์แวร์เชิงพาณิชย์โดยที่มีความแตกต่างกันอยู่ในระดับ มิลลิเมตร ทั้งที่เป็นข้อมูลการรังวัดแบบสถิตและแบบสถิตอย่างเร็ว ในแบบที่ไม่มีความคลาด เคลื่อนที่เกิดจากคลื่นหลุดหรือมีความคลาดเคลื่อนที่เกิดจากคลื่นหลุดก็ตาม ซอฟต์แวร์ที่พัฒนาขึ้น จากงานวิจัยนี้สามารถใช้ในการพัฒนาต่อเพื่อเรียนรู้ ปรับปรุงหรือทดสอบวิธีการใหม่ๆในการ ประมวลผลเสันฐานจีพีเอส และสามารถเป็นพื้นฐานของงานวิจัยทั้งในระดับมหาบัณฑิตและดุษฎี บัณฑิต สาขาวิชาวิศวกรรมสำรวจต่อไปได้ในอนาคต

## 5.2 ฟ้ญหาและ**อุปสรรค**ที่พบ

5.2.1 การอ่านค่าจากไฟล์ RINEX มีความหลากหลายเนื่องจากรูปแบบของไฟล์ RINEX นั้นมีหลายเวอร์ชัน และในแต่ยี่ห้อของเครื่องรับถึงแม้จะเป็นเวอร์ชันเดียวกัน ก็ยังมีความแตกต่าง กัน ดังนั้นในการเขียนซอฟต์แวร์จึงพยายามให้สามารถอ่านได้ในหลายๆรูปแบบ

5.2.2 ในการพัฒนาซอฟต์แวร์ต่อจากซอฟต์แวร์ด้นแบบ เมื่อท่าการเปลี่ยนแปลงแก้ไข ซอฟต์แวร์ ก็มักจะเกิดผลกระทบกับซอฟต์แวร์เติม และจะก่อให้ข้อผิดพลาด (Bug) อยู่เสมอ อัน เกิดจากการเปลี่ยนแปลงซอฟต์แวร์ ซึ่งข้อผิดพลาดนี้มักจะใช้เวลานานในการตรวจหาและแก้ไข

5.2.3 ในการแก้ไขให้ซอฟต์แวร์สามารถประมวลผลข้อมูลจีพีเอสที่มีจำนวนดาวเทียมไม่ เท่ากันตลอดทั้งช่วงได้นั้น เมื่อได้ท่าการแก้ไขและทดสอบถึงผลที่ได้ เมื่อผลลัพธ์ที่ออกมาไม'ได้ ตรงตามที่คาดการณ์ไว้ ต้องท่าการตรวจสอบถึงค่าต่างๆของตัวแปร และเนื่องจากข้อมูลจีพีเอสมี ปริมาณมากจึงท่าให้การตรวจสอบหาข้อผิดพลาดนั้นเป็นไปได้ยาก ประกอบกับตัวแปรของข้อมูล จีพีเอสต้องผ่านกระบวนการในการประมวลผลก่อนจึงจะสามารถเข้าใจได้ว่า ค่านี้คืออะไร ผิดไป จากที่คาดการณ์ไว้หรือไม่ จึงยิ่งท่าให้การตรวจสอบหาข้อผิดพลาดยากยิ่งขึ้น

## **5.3 ข ้อ เส น อ แ น ะ**

5.3.1 ซอฟต์แวร์ที่พัฒนาขึ้นนั้น ยอมให้มีการเปลี่ยนแปลงจำนวนดาวเทียมได้ในลักษณะที่ ดาวเทียมควงๆหนึ่ง สามารถมีค่าสังเกตได้เพียงหนึ่งช่วงเท่านั้น(มีการรังวัดต่อเนื่องกันตลอดไม่มี การเว้นช่วงของข้อมูล) คือไม,สามารถมีค่าสังเกตสองหรือสามช่วงหรือมากกว่านั้นได้ ซึ่งถ้าจะยอม ให้มีช่วงของข้อมูลได้มากกว่าหนึ่งช่วงนั้น ต้องมีการพัฒนาซอฟต์แวร์เพิ่มเติม โดยมีไฟล์ที่ เกี่ยวข้องคือ minque.m

5.3.2 ซอฟต์แวร์ที่พัฒนาขึ้นนั้น สามารถตรวจหาและท่าการซ่อมแซมความคลาดเคลื่อนที่ เกิดจากคลื่นหลุดได้ แต่ข้อมูลที่นำมาประมวลผลด้วยซอฟต์แวร์นี้นั้น ต้องมีตำแหน่งของการเกิด คลื่นหลุดเพียง 1 แห่งเท่านั้น กล่าวคือซอฟต์แวร์ไม่สามารถท่าการแก้ไขการเกิดคลื่นหลุดได้ มากกว่า 1 แห่ง ซึ่งถ้าต้องการให้ซอฟต์แวร์สามารถตรวจหาและซ่อมแซมความคลาดเคลื่อนที่เกิด จากคลื่นหลุดได้มากกว่า 1 แห่งนั้น ต้องมีการพัฒนาซอฟต์แวร์เพิ่มเติม โดยมีไฟล์ที่เกี่ยวข้องคือ csd.m

5.3.3 สำห รับผู้ที่จะนำซอฟต์แวร์นี้ไปพัฒ นาต่อ ควรมีการศึกษ าซ อฟ ต์แวร์ Matlab เวอร์ชัน 5.3 หรือสูงกว่า ให้เข้าใจอย่างดีเป็นอันดับแรก ทั้งในด้านการประกาศตัวแปร, การส่งผ่าน ตัวแปร, และคำสั่งต่างๆ เป็นด้น หลังจากนั้นให้ศึกษาทฤษฎีที่เกี่ยวข้องกับการประมวลผลเสันฐาน เป็นอันดับต่อมา ซึ่งโครงสร้างและขั้นตอนในการประมวลผลสามารถศึกษาได้ในบทที่ 3

5.3.4 ซอฟต์แวร์ที่ได้พัฒนาขึ้นนี้สามารถปรับเปลี่ยนแบบจำลอง, การประมวลผลได้ง่าย เนื่องจากมีการแยกหน้าที่ในการประมวลผลออกมาในแต่ละไฟล์ และมีเพียงสองไฟล์ที่ท่าหน้าที่ เชื่อมต่อกับทุกไฟล์ ซึ่งก็คือ dgps.m ซึ่งท่าหน้าที่ในการเชื่อมต่อระหว่างผู้ใช้งานกับซอฟต์แวร์ และ ไฟ ล ์procdd.m ซึ่งท่าหน้าที่เป็นศูนย์กลางในการประมวลผลข้อมูล โดยที่หน้าที่การท่างานของ ไฟล์แต่ละไฟล์ได้อธิบายอยู่ในส่วนหัวของทุกๆไฟล์แล้ว

5.3.5 สำหรับผู้ที่สนใจและต้องการทดสอบวิธีการตรวจหาและซ่อมแซมความคลาด เคลื่อนที่เกิดจากคลื่นหลุดในแบบอื่นๆนั้น สามารถท่าการแก้ไขได้ที่ไฟล์ CSD.ni หรือหาอ่านได้ จากบทความต่างๆ เช่น Sunil B. Bisnath (2001) เป็นด้น แล้วนำมาประยุกต์ใช้กับซอฟต์แวร์ที่ พัฒนาขึ้นนี้

5.3.6 สำหรับผู้ที่สนใจจะศึกษาถึงวิธีการและแนวความคิดของซอฟต์แวร์ด้นแบบ สามารถ ศึกษาเพิ่มเติมได้จาก Gilbert Strang and Kai Borre (1997)